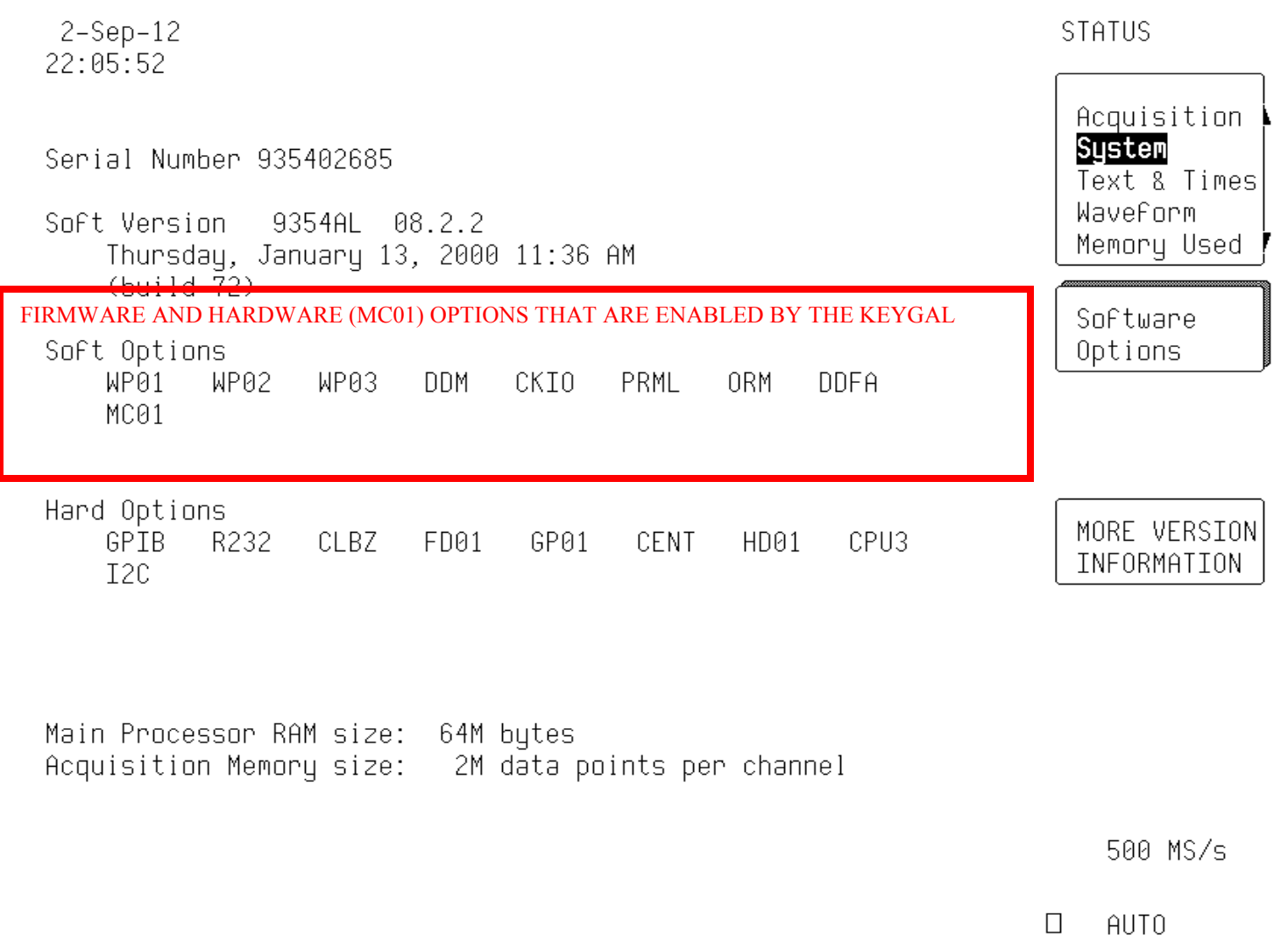

**Use the CLE\_2EF.JED file to program a 16V8 device. The programmed 16V8 goes into the IC socket on the CPU2 or CPU3 board**. The GAL file is provided courtesy of LeCroy Sales and Service. For non-commercial use by LeCroy\_Owners\_Group Members.